# Package 'tmvtnsim'

August 13, 2022

Type Package

Title Truncated Multivariate Normal and t Distribution Simulation

Version 0.1.2

Date 2022-08-12

Author Kaifeng Lu

Maintainer Kaifeng Lu <kaifenglu@gmail.com>

- Description Simulation of random vectors from truncated multivariate normal and t distributions based on the algorithms proposed by Yifang Li and Sujit K. Ghosh (2015) [<doi:10.1080/15598608.2014.996690>](https://doi.org/10.1080/15598608.2014.996690).
- License GPL  $(>= 2)$
- **Imports** Rcpp  $(>= 1.0.7)$

LinkingTo Rcpp, RcppArmadillo

RoxygenNote 7.2.1

**Suggests** test that  $(>= 3.0.0)$ , tmvmixnorm

Encoding UTF-8

Config/testthat/edition 3

NeedsCompilation yes

Repository CRAN

Date/Publication 2022-08-12 23:30:02 UTC

# R topics documented:

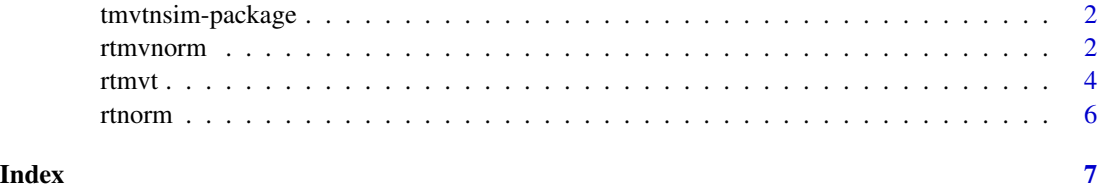

#### Description

Simulation of random vectors from truncated multivariate normal and t distributions based on the algorithms proposed by Yifang Li and Sujit K. Ghosh (2015) <doi:10.1080/15598608.2014.996690>. We allow the mean, lower and upper bounds to differ across samples to accommodate regression problems. The algorithms are implemented in C++ and hence are highly efficient.

## Author(s)

Kaifeng Lu, <kaifenglu@gmail.com>

## References

Yifang Li and Sujit K. Ghosh. Efficient Sampling Methods for Truncated Multivariate Normal and Student-t Distributions Subject to Linear Inequality Constraints. Journal of Statistical Theory and Practice. 2015;9:712-732. doi: [10.1080/15598608.2014.996690](https://doi.org/10.1080/15598608.2014.996690)

rtmvnorm *Random Generation for Truncated Multivariate Normal*

# Description

Draws from truncated multivariate normal distribution subject to linear inequality constraints represented by a matrix.

#### Usage

```
rtmvnorm(
 mean,
  sigma,
 blc = NULL,lower,
  upper,
  init = NULL,burn = 10,
  n = NULL)
```
#### rtmvnorm 3

#### Arguments

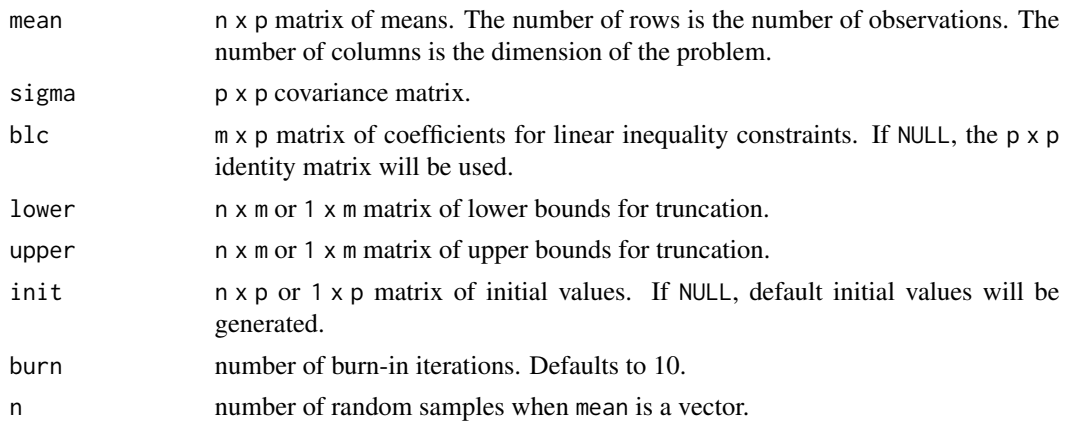

#### Value

Returns an n x p matrix of random numbers following the specified truncated multivariate normal distribution.

# Examples

```
# Example 1: full rank blc
d = 3;rho = 0.9;
sigma = matrix(0, d, d);
signa = rho'abs(row(sigma) - col(sigma));
blc = diag(1, d);n = 1000;mean = matrix(rep(1:d,n), nrow=n, ncol=d, byrow=TRUE);
set.seed(1203)
result = rtmvnorm(mean, sigma, blc, -1, 1, burn=50)
apply(result, 2, summary)
# Example 2: use the alternative form of input
set.seed(1203)
result = rtmvnorm(mean=1:d, sigma, blc, -1, 1, burn=50, n=1000)
apply(result, 2, summary)
# Example 3: non-full rank blc
d = 3;rho = 0.5;signa = matrix(0, d, d);sigma = rho^abs(row(sigma) - col(sigma));
blc = matrix(c(1,1,1,0,1,0,1,0,1), ncol=d);
n = 100;mean = matrix(rep(1:d,n), nrow=n, ncol=d, byrow=True);set.seed(1228)
result = rtmvnorm(mean, sigma, blc, -1, 1, burn=10)
apply(result, 2, summary)
```

```
# Example 4: non-full rank blc, alternative form of input
set.seed(1228)
result = rtmvnorm(mean=1:d, sigma, blc, -1, 1, burn=10, n=100)
apply(result, 2, summary)
# Example 5: means, lower, or upper bounds differ across samples
d = 3;rho = 0.5;signa = matrix(0, d, d);sigma = rho^abs(row(sigma) - col(sigma));
blc = matrix(c(1, 0, 1, 1, 1, 0), ncol=d, byrow=True)n = 100;set.seed(3084)
mean = matrix(runif(n*d), nrow=n, ncol=d);result = rtmvnorm(mean, sigma, blc, -1, 1, burn=50)
apply(result, 2, summary)
```
rtmvt *Random Generation for Truncated Multivariate t*

# Description

Draws from truncated multivariate t distribution subject to linear inequality constraints represented by a matrix.

# Usage

```
rtmvt(
 mean,
 sigma,
 nu,
 blc = NULL,lower,
 upper,
 init = NULL,
 burn = 10,
 n = NULL)
```
# Arguments

![](_page_3_Picture_162.jpeg)

#### rtmvt 5

![](_page_4_Picture_185.jpeg)

### Value

Returns an n x p matrix of random numbers following the specified truncated multivariate t distribution.

### Examples

```
# Example 1: full rank blc
d = 3;rho = 0.5;sigma = matrix(0, d, d);
sigma = rho^abs(row(sigma) - col(sigma));
nu = 10;blc = diag(1, d);n = 1000;mean = matrix(rep(1:d,n), nrow=n, ncol=d, byrow=True);set.seed(1203)
result = rtmvt(mean, sigma, nu, blc, -1, 1, burn=50)
apply(result, 2, summary)
# Example 2: use the alternative form of input
set.seed(1203)
result = rtmvt(mean=1:d, sigma, nu, blc, -1, 1, burn=50, n)
apply(result, 2, summary)
# Example 3: non-full rank blc, different means
d = 3;rho = 0.5;signa = matrix(0, d, d);sigma = rho^abs(row(sigma) - col(sigma));
nu = 10;blc = matrix(c(1, 0, 1, 1, 1, 0), nrow=d-1, ncol=d, byrow=TRUE)n = 100;set.seed(3084)
mean = matrix(runif(n*d), nrow=n, ncol=d);
result = rtmvt(mean, sigma, nu, blc, -1, 1, burn=50)
apply(result, 2, summary)
```
<span id="page-5-0"></span>

# Description

Draws from truncated univariate normal distribution within an interval.

# Usage

 $r$ tnorm(mean, sd = 1, lower, upper, n = NULL)

# Arguments

![](_page_5_Picture_123.jpeg)

# Value

Returns a vector of random numbers following the specified truncated univariate normal distribution.

# Examples

summary(x)

```
set.seed(1203)
x =rtnorm(mean=rep(1,1000), sd=2, lower=-2, upper=3)
summary(x)
# use the alternative form of input
set.seed(1203)
x = rtnorm(mean=1, sd=2, lower=-2, upper=3, n=1000)
```
# <span id="page-6-0"></span>Index

rtmvnorm, [2](#page-1-0) rtmvt, [4](#page-3-0) rtnorm, [6](#page-5-0)

tmvtnsim-package, [2](#page-1-0)